SIE 2015, 9º Simposio de Informática en el Estado.

# **Sistema Informático de Control Forestal para Secretaría de Estado del Ambiente y Desarrollo Sustentable de la Provincia de Catamarca**

María C. Haustein<sup>1</sup>, María V. Doria<sup>1</sup>, Enzo Emilio Luna Di Bez<sup>1</sup>

<sup>1</sup> Dpto. Informática/Facultad de Tecnología y Cs. Aplicadas/ UNCa Maximio Victoria 55 - C.P: 4700 - San Fernando del Valle de Catamarca carolina.haustein@gmail.com, vanesadoria@gmail.com,lunaenzo\_08@hotmail.com

**Resumen.** El Sistema de Control Forestal (SICoFor) es un software desarrollado para la Dirección de Bosques Nativos, perteneciente a la Secretaría de Estado del Ambiente y Desarrollo Sustentable, de la provincia de Catamarca, con la finalidad de optimizar y automatizar la gestión de control forestal, administrando en forma adecuada, la información necesaria para la emisión de cupones forestales de transporte. Dichos cupones, son indispensables al momento de controlar el manejo y traslado de productos forestales, evitando la explotación excesiva de campos forestales, y preservando el equilibrio del ecosistema. En este trabajo se describen la metodología y las herramientas utilizadas para el desarrollo del mismo.

# **1 Introducción**

La Secretaría de Estado del Ambiente y Desarrollo Sustentable (SEADS) de la provincia de Catamarca, es una entidad que procesa una gran cantidad de información, que es administrada por las siguientes Direcciones:

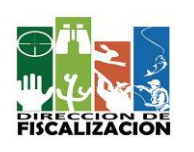

- Dirección de Fiscalización, cuya función es hacer cumplir la legislación vigente en la actualidad con respecto a: flora y fauna, ordenamiento territorial, caza y pesca, quema controlada de pastizales y demás actividades que respectan al resto de las direcciones. [1]

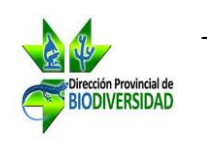

- Dirección Provincial de Biodiversidad es autoridad de aplicación de la normativa provincial vigente en materia de conservación, preservación y uso racional de los recursos biológicos provinciales. [2]

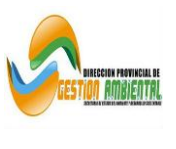

La Dirección de Gestión Ambiental es responsable de los residuos urbanos, peligrosos y efluentes, como así también del tratamiento de cuencas hídricas, clima y de la evaluación del impacto ambiental. [3]

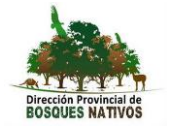

Bosques Nativos, designada con las siglas DBN; dominio de la información de estudio del presente trabajo, se dedica a la conservación y al uso sustentable de los Bosques Nativos: a la planificación y manejo de las Áreas Naturales Protegidas en la Provincia de Catamarca. [4]

El dominio del sistema desarrollado es la Dirección de Bosques Nativo (DBN) cuya misión dentro de la SEADS, es: (1) Garantizar la conservación de la diversidad biológica nativa existente en la Provincia de Catamarca, especialmente de flora y fauna silvestre; (3) Desarrollar programas sustentables de los recursos naturales; (3) Generar y contribuir a la toma de conciencia en la comunidad sobre la importancia de la conservación de la biodiversidad y del uso sustentable de los recursos naturales; (4) Capacitar al personal de la Dirección, para eficientizar las tareas inherentes al cumplimiento de las funciones encomendadas; (5) Diseñar un sistema digital de información con una base de datos referida al manejo de los recursos naturales. Es decir se ocupa de la conservación y el uso sustentable de los bosques nativos, como así también de la planificación y protección de las Áreas Naturales Protegidas en la Provincia de Catamarca; para llevar cabo su misión realiza las siguientes funciones: Manipulación de información relativa a la autorización para realizar desmontes, aprovechamientos forestales y transporte de productos forestales; para esta última emite y vende Cupones Forestales de Transporte.

La provincia de Catamarca, maneja un gran volumen de transporte de material forestal, y es menester tener un control sobre el mismo, ya que como consecuencia de éste se produce una gran deforestación en la provincia. Sumado a esto la DBN realiza el cumplimiento de estas funciones de forma manual, lo que produjo como resultado el manejo de datos duplicados, y en muchos casos desactualizados; esta situación llevó a que en muchos casos se vendieran cupones a personas físicas o jurídicas, o a vehículos que tenían infracciones, en busca de una solución para optimizar la gestión de control forestal, y contar con datos fehacientes para la toma de decisiones, las autoridades de la DBN, decidieron incorporar Tecnología de la Información (TI). Para dar solución a esta problemática expuesta por la DBN, se desarrolló el software SICoFor.

SICoFor, es una herramienta que permitirá a la DBN realizar un procesamiento más rápido y confiable de sus datos, realizando una actualización inmediata de su base de datos sobre las actividades de las personas y vehículos inscriptos en la DBN; como así también las actividades repetitivas, lo que permitirá a los empleados poder utilizar su tiempo y creatividad en el desarrollo de estrategias para la mejora de sus áreas de trabajo.

Actualmente se realizan diversos aportes sobre la gestión de la información, de acuerdo con Raymond: "La información es uno de los cinco tipos principales de recursos que el gerente tiene a su disposición. Todos los recursos, incluida la información, se administran. La importancia de la administración de la información aumenta a medida que los negocios se vuelven más complejos…"[5]

#### **1.1 Contexto de Desarrollo del Sistema de Control Forestal.**

Una vez tomada la decisión de incorporar TI en la DBN, las autoridades de dicho organismo buscaron en nuestro equipo de investigación la solución a su problema, dando así lugar a un proyecto de tesina de grado de la carrera Ingeniería en Informática de la Facultad de Tecnología y Ciencias Aplicadas (FTyCA) de la Universidad Nacional de Catamarca (UNCa), "Desarrollo de un software para la gestión de control forestal en la Dirección de Bosques Nativos de la Secretaría de Estado del Ambiente y Desarrollo Sustentable de la Provincia de Catamarca, con aplicación de la metodología AUP" y corresponde a una línea de investigación que emerge del proyecto "Investigación y Comparación de Herramientas para la Dirección Estratégica de Proyectos Tecnológicos TIC"; que pertenece a la FTyCA de la UNCa y está acreditado por la Secretaría de Ciencia y Técnica de la UNCa; de la mencionada tesina surge el presente trabajo.

# **2 Situación-Problema u Oportunidad**

La DBN de la SEADS tiene entre sus principales objetivos, la gestión de control forestal, y dentro de las actividades que realiza para cumplirlo, vende cupones forestales de transporte a aquellas personas jurídicas o físicas que lo requieran. Para que estas personas puedan comprar dichos cupones, la DBN, en base a sus disposiciones, realiza un control manual de la solicitud de compra de cupón presentada por el interesado, verificando así el cumplimiento de los requisitos establecidos en la legislación vigente; entre los que se mencionan los siguientes: el campo forestal involucrado en la solicitud debe encontrarse inscripto en la DBN y habilitado para su uso; el solicitante debe estar inscripto en la DBN para la manipulación de los materiales forestales; y tanto éste como el transportista y el vehículo que va a transportar el material no deben poseer infracciones cometidas.

La DBN, en la actualidad no cuenta con un sistema para manejar de manera eficiente y eficaz la información que ingresa, produce y egresa de la misma. Dicha información es muy importante dado que en la provincia de Catamarca, se ha producido mucha deforestación en función de la venta de leña y carbón. Esta situación llevó a que se produzca desorden de la información, y pérdida de tiempo al realizar tareas repetitivas de control de los requisitos, para poder emitir un cupón forestal al solicitante. Las autoridades de la DBN, solicitaran la creación de una herramienta informática que brindara una adecuada solución al problema planteado.

Para poner en marcha el desarrollo de un software que cubra las necesidades de la DBN, se plantearon ciertos objetivos, que se enuncian a continuación:

- Realizar un estudio y análisis de las relaciones laborales y dependencias de la DBN con otras direcciones de la SEADS, para comprender y obtener una visión general de su funcionamiento en su ámbito de trabajo.
- Recolectar información sobre las actividades de control forestal que realiza la **DRN**
- Recolectar información específica sobre los datos que manipulan esas actividades.
- Analizar e interpretar toda la información recolectada para determinar la estructura, datos y funcionalidades de la gestión de control forestal.

# **3 Solución**

# **3.1 Selección de herramientas para el desarrollo de SICoFor**

En un proyecto de software, se utilizan diversas herramientas que son indispensables para el desarrollo de un sistema informático. Cada una de ellas tiene sus propias características y facilitan el trabajo dentro de un proyecto de software. Las herramientas son escogidas de acuerdo a nuestras necesidades, eligiendo la que mejor se adapta a las mismas.

A continuación se describen las herramientas utilizadas, para la creación del "Sistema de Gestión de Control Forestal - SICoFor":

- NetBeans IDE. Es un entorno de desarrollo de software, que permite a los programadores, realizar las tareas de escribir, compilar, depurar y ejecutar programas. Esta herramienta, se encuentra desarrollada en el lenguaje de programación Java, y es útil para cualquier otro lenguaje de programación. NetBeans IDE es un producto libre y gratuito sin restricciones de uso.
- Lenguaje de programación Java. Se optó por este lenguaje ya que es, un lenguaje de programación orientado a objetos y presenta una serie de características importantes que se adecuaban al software desarrollado.
- SOLID. Es un estándar de diseño orientado a objetos, que permite crear sistemas que son fáciles de mantener y ampliar en el tiempo.
- La metodología utilizada en el desarrollo del sistema de información es el Proceso Unificado Ágil (AUP)
- Para el modelado del sistema se utilizó UML y StarUML

El testing de software es una actividad, en la cual un sistema o uno de sus componentes, es ejecutado en circunstancias previamente especificadas, los resultados se observan y se registran, para realizar una evaluación de algún aspecto, con la intención de descubrir un error. Las finalidades de realizar testing de software son:

- Verificar la integración adecuada de los componentes.
- Detectar defectos.
- Verificar que todos los requisitos se han implementado correctamente.
- Identificar y asegurar que los defectos encontrados han sido corregidos.
- Producir un software de calidad.

Para realizar el testing del "Sistema de Gestión de Control Forestal", se utilizaron:

- Framework JUnit. Es un conjunto de librerías, que son utilizadas en programación de software, para realizar pruebas unitarias y pruebas de integración a una aplicación java.
- Librería Mockito. Esta librería fue escogida porque funciona perfectamente bajo el Framework JUnit, y es muy utilizada en el Desarrollo Dirigido por Pruebas (TDD), técnica indispensable en la metodología AUP. Otra particularidad de Mockito, por lo que fue elegido, es la simulación del comportamiento de objetos, permitiendo mantener limpio y sin dañar el código fuente.

Como Motor de base de datos, se escogió PostgreSQL que es un Sistema de Gestión de Base de Datos (SGBD) relacional orientado a objetos. Es de distribución libre, y permite el almacenamiento, modificación y extracción de la información en una base de datos, además de proporcionar herramientas para añadir, borrar, modificar y analizar los datos. Las características principales de este motor son: (1) Sistema de Gestión de Base de Datos estable; (2) Excelente funcionalidad y operatividad; (3) Brinda potencia y robustez a la hora de procesar grandes masas de datos; (4) Ofrece una sencilla y fácil administración de base de datos; (5) Funciona correctamente con una alta concurrencia de usuarios, accediendo a la vez a los datos. Características que se adecúan, para el manejo de los datos necesarios para la emisión de cupones forestales de transporte, y para funcionar en conjunto con el software de "SICoFor"

#### **3.2 Desarrollo de SICoFor aplicando metodología AUP**

A continuación se detalla el esfuerzo llevado a cabo, para crear el software SICo-For, dirigido por la metodología Proceso Unificado Ágil (AUP).

#### **3.2.1. Fase de Iniciación**

*3.2.1.1. Relevamiento de Información a Alto Nivel*: se identificaron las características principales del sistema a desarrollar para la DBN. Se recopiló información de interés, referida a la problemática que la DBN afrontaba con respecto a la gestión de control forestal, más específicamente, la emisión de cupones forestales de transporte.

La recopilación de información se realizó a través de dos tipos de técnicas: la entrevista no estructurada y la observación no estructurada.

Con la respectiva autorización del Director de la DBN, se realizaron las entrevistas con el personal de trabajo y las observaciones en el lugar de trabajo. Las entrevistas fueron previamente pautadas con el entrevistado sobre la fecha y hora a efectuarse; y las observaciones se efectuaron de acuerdo a la fecha y hora indicada por el Director de la DBN para poder obtener información sobre el ámbito donde se desenvuelve el problema.

La información recopilada mediante el relevamiento a alto nivel, utilizando entrevistas y observaciones, se registró en planillas de relevamiento; a medida que se realizaba la recopilación de la información, surgió la necesidad de diseñar las planillas de relevamiento para contar con un formulario que permita volcar la información recolectada y así obtener una documentación de las preguntas efectuadas en las entrevistas con sus respectivas respuestas, sumado a la información obtenida de las observaciones.

# **3.2.2. Definición del Alcance del Sistema**

.

El Alcance del Sistema fue definido indicando sus características generales de la siguiente manera:

- El sistema debe ser desplegado en el ámbito de la DBN.
- El sistema debe estar disponible para los usuarios de la DBN.
- El sistema debe brindar un registro de datos necesarios para la emisión de cupones forestales de transporte.
- El sistema debe realizar un control adecuado de los datos para una emisión correcta de los cupones forestales de transporte.
- El sistema debe ser una herramienta amigable y sencilla de utilizar.

De esta manera se definió a alto nivel, lo que el sistema abarcaría en cuanto a funcionalidades, y el lugar donde sería desplegado para su puesta en marcha.

### **3.2.3. Modelado de Requerimientos a Alto Nivel**

En este modelado se presentó el sistema y su ámbito a alto nivel, a través de las sub-actividades:

*3.2.3.1. Reglas de Negocio*: Se identificaron las operaciones, definiciones y restricciones implementadas por la DBN, para lograr un mejor entendimiento de los aspectos de la gestión de control forestal, referida a la emisión de cupones forestales de transporte. Las reglas de negocio se representaron por su nombre, identificador y su correspondiente descripción. Estas reglas se presentan en la Tabla 1.

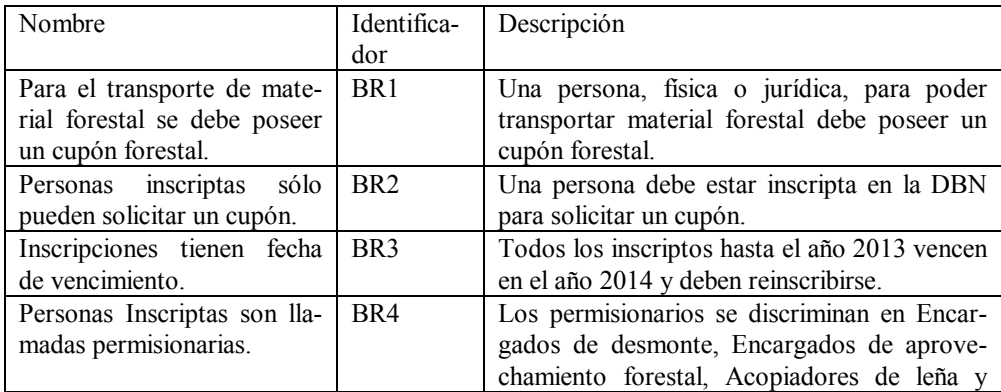

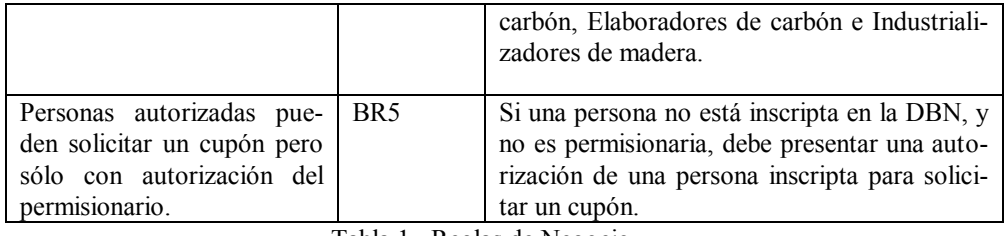

Tabla 1. Reglas de Negocio

### **3.2.2. Modelo del Dominio**

Se identificaron las entidades relevantes del contexto de SICoFor, para describir las relaciones entre ellas y aportar una visión general y clara de las clases que forman el dominio del sistema informático.

#### **3.2.3. Modelo de Caso de Uso del Negocio**

Se utilizó el Modelo de Caso de Uso Esencial, para describir a un alto nivel, los procesos de negocio de la DBN que soporta el sistema. De esta manera se logró la comprensión del funcionamiento a alto nivel de SICoFor.

### **3.2.4 Glosario**

A un alto nivel, se estableció una serie de términos con sus respectivas definiciones, que permitió comprender la terminología utilizada por la DBN, y establecer una comunicación efectiva a través de un lenguaje común, entre las personas involucradas en el proceso de desarrollo de software.

#### **3.2.5. Lista Priorizada**

Se definió una lista ordenada de requisitos a alto nivel, estableciendo las pautas que debía cumplir el sistema. El orden de los requisitos, se determinó por el grado de prioridad establecido por los usuarios de SICoFor, en base a sus necesidades. A continuación se presenta la lista de requisitos a alto nivel, discriminada por requisitos funcionales y no funcionales:

*Requisitos Funcionales*:

- ABMC de los Permisionarios para solicitud de cupones forestales.
- ABMC de los Autorizados por los Permisionarios para solicitud de cupones forestales.
- El sistema debe gestionar por cada permisionario los datos personales de sus autorizados.
- ABMC de los Campos Forestales.
- El sistema debe gestionar los datos correspondientes a los campos forestales.
- ABMC de Transportistas.
- El sistema debe gestionar los datos correspondientes a los transportistas.
- ABMC de Vehículos de Transporte.
- El sistema debe gestionar los datos correspondientes a los vehículos de transporte.
- ABMC de Productos Forestales.
- El sistema debe gestionar los datos correspondientes a los productos forestales.
- ABMC de Cupones Forestales.
- El sistema debe gestionar los datos correspondientes del cupón forestal.
- ABMC de Infracciones.
- El sistema debe gestionar los datos correspondientes a infracciones.
- Control y Emisión de Cupones Forestales.
- El sistema debe mantener actualizada la rendición mensual de los cupones forestales.

*Requisitos No Funcionales* 

- La base de datos debe estar alojada en un Servidor.
- Agilizar el control de infracciones e inscriptos.
- El sistema no divulgará información a personal no autorizado.
- El sistema deberá guardar los datos con el siguiente formato: con mayúscula y sin acentos.

### **6.2.6. Modelado de la Arquitectura de Alto Nivel**

Se adoptó la arquitectura Cliente/Servidor de dos capas.

#### **6.2.8. Diseño de Prototipo de Interfaces de Usuarios**

Se realizó el desarrollo de prototipos de interfaces principales del software, con el fin de establecer un mutuo acuerdo con el usuario, sobre el formato de las interfaces gráficas del sistema. Los prototipos de interfaces principales realizados son (Figura 1 y 2):

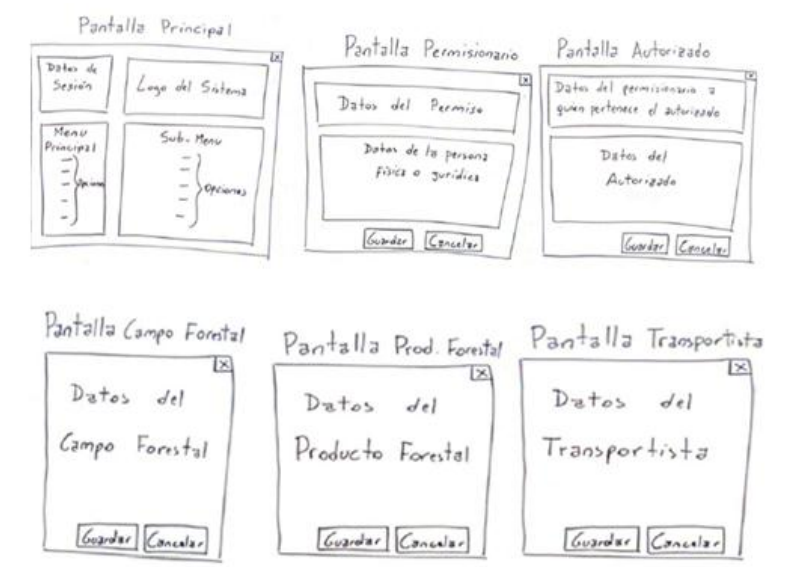

Figura 1. Prototipos de Pantallas SICoFor (Parte 1)

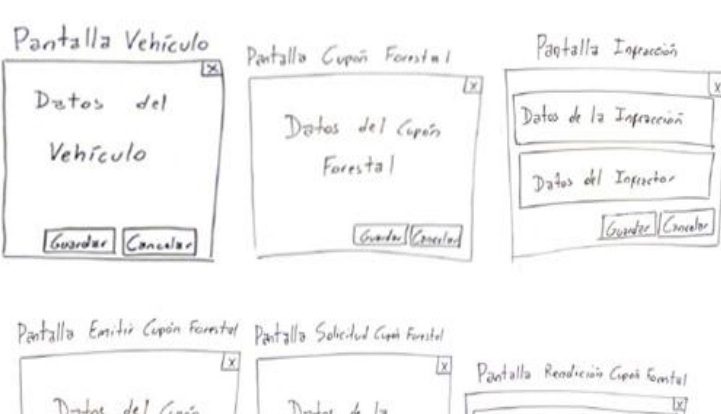

| Datas del Cupón     | $D$ atas de la       | LOUISILS LEGGLERA Cres player |
|---------------------|----------------------|-------------------------------|
| Forestal            | Scheited de Curvã    | Datos de la Rendiens          |
|                     | Forstal              | Datos del Copós Forestal      |
| Emilio Cupis Canala | Verprar Dahn Canalar | Goodor Conater                |

Figura 2. Prototipos de Pantallas SICoFor (Parte 2)

# **6.2.9. Planificación Inicial de Pruebas**

Se elaboró un plan de pruebas a alto nivel, indicando como enfoque el Enfoque de prueba Caja Blanca, son pruebas estructurales y las pruebas a utilizar son Pruebas de Caja Negra, son pruebas funcionales. También se indican las herramientas para ejecutar dichas pruebas.

#### **6.2.10 Iniciación de un Plan de Entregables de Alto Nivel**

Se desarrolló un plan de entregables a alto nivel, determinando todos los artefactos que fueron generados por el proyecto de software y entregados al cliente.

#### *Plan de Entregables de Alto Nivel*

Entregable I: Planeación del Sistema. Consta de: Definición del Alcance del Sistema, Estimación del Calendario, Plan de Pruebas, Plan de Entregables, Lista de Riesgos.

Entregable II: Modelado de Requerimientos de Alto Nivel. Consta de los siguientes productos: Caso de Uso Esencial, Modelo del Dominio, Reglas de Negocio, Lista Priorizada de Requisitos, Modelo de Arquitectura a Alto Nivel, Prototipo de Interfaces de Usuario.

*NOTA:* A partir del entregable III hasta el entregable VIII, se describen las versiones del sistema en módulos, donde cada uno consta de: Diagrama de Despliegue, Diagrama de Clases, Diagrama de Secuencia, Modelo Físicos de Datos, Ejecutable del Sistema, Nota del Entregable.

Entregable III: Módulo I: ABMC de Permisionarios y Autorizados. Entregable IV: Módulo II: ABMC de Campos Forestales, Productos Forestales, Transportistas y Vehículos de Transporte. Entregable V: Módulo III: ABMC de Cupones Forestales. Entregable VI: Módulo IV: ABMC de Infracciones. Entregable VII: Módulo V: Control y Emisión de Cupones Forestales. Entregable VIII: Módulo VI: Rendición de Cupones Forestales. Aquí se incluye la versión Final del Sistema. Entregable IX: Documentación Final del Sistema. Consta de: Descripción General del Sistema, Manual de Usuario.

#### **6.2.11 Definición de Riesgos**

De acuerdo a Ian Sommerville, "un riesgo es una probabilidad de que una circunstancia adversa ocurra. Los riesgos son una amenaza para el proyecto, para el software que se está desarrollando y para la organización."[6]

Para evitar el fracaso del desarrollo de SICoFor, se realizó una lista de riesgos que podían perjudicar dicho desarrollo. A su vez, por cada riesgo se elaboró un plan de contingencia que determina la acción a efectuar, para contrarrestar el riesgo. Las categorías de riesgos que se contemplaron, fueron los riesgos de proyecto y los riesgos técnicos.

#### **6.3 Fase Elaboración**

#### **6.3.1. Modelado Arquitectónico**

Para evolucionar la arquitectura del sistema, se llevó a cabo el desarrollo de un diagrama de despliegue sencillo y de fácil interpretación, que explica en forma ilustrativa, las áreas de la DBN contempladas por el software de "SICoFor", que funciona en conjunto con la Base de Datos alojada en el Servidor, a través de la red local de la DBN.

Una vez que se definieron los requerimientos de calidad de la arquitectura del software de "SICoFor", se procedió a probar dicha arquitectura utilizando los escenarios ATAM ( en inglés Architecture Tradeoff Analysis Method, en español Método de Análisis de Arquitectura), consiste en evaluar las consecuencias de las decisiones arquitectónicas, a partir de los requerimientos de calidad. Las pruebas del correcto funcionamiento de la arquitectura, se realizaron probando los atributos de calidad, mediante un estímulo y una respuesta. Los atributos de calidad que se evaluaron fueron aquellos que se consideraron críticos, ya que podían perjudicar de forma grave, el desempeño de la arquitectura.

### **6.3.2. Validación de la Arquitectura con TDD**

Se procedió a validar la arquitectura del software de "SICoFor", a partir de las pruebas realizadas mediante los escenarios ATAM. Se determinó que las decisiones que se tomaron para construir la arquitectura del software, son correctas, ya que dicha arquitectura se comporta en forma adecuada, ante las distintas situaciones planteadas.

#### **6.3.3. Evolucionar Modelo de Pruebas**

A partir de la Planificación Inicial de Pruebas, realizado en la Fase de Iniciación, se evolucionó dicho plan, especificando la forma de ejecutar las pruebas, mediante el Desarrollo Dirigido por Pruebas (TDD), para codificar el software de "SICoFor".

### *6.4 Fase de Construcción*

A partir de la lista priorizada de requisitos a alto nivel, que se definió en la Fase de Iniciación, se construyó el software de "SICoFor" de manera incremental, siguiendo las pautas establecidas por el Desarrollo Dirigido por Pruebas (TDD).

El software se elaboró mediante una serie de iteraciones donde en cada Iteración se realizó una lluvia de ideas en un pizarrón, luego se sacó una foto del mismo para capturar la lluvia de ideas, y a través del software ClearBoard 2.0.2 se limpió esa foto, para que sea clara y legible.

A continuación se muestran las pantallas del software SICoFor:

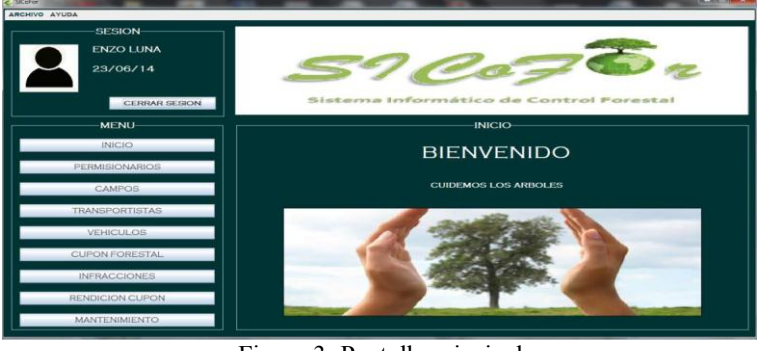

Figura 3. Pantalla principal

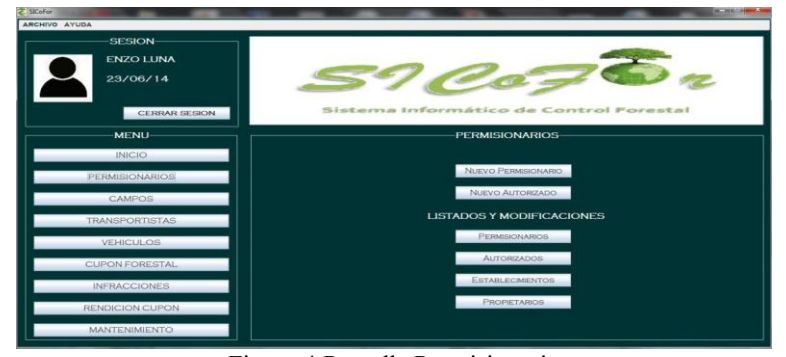

Figura 4.Pantalla Permisionario

| <b>LISTADO DE PERMISIONARIOS</b><br>Ы<br><b>Fisico</b><br><b>PERMISIONARIO</b> |                |                         |                         |                          |                       |                            |
|--------------------------------------------------------------------------------|----------------|-------------------------|-------------------------|--------------------------|-----------------------|----------------------------|
|                                                                                |                |                         |                         |                          |                       |                            |
|                                                                                |                |                         |                         |                          |                       |                            |
| <b>BUSCAR POR</b><br>[Elija]                                                   | Ы              | the control of the con- |                         |                          |                       |                            |
| Tipo de Permisionario                                                          | Nro de Permiso | Nro de Expt             | Vencimiento             | Apellido                 | Nombre                | Tipo de Docu               |
| ACOPIADOR DE CARBON                                                            |                |                         | 19/00/14                | <b>AVILA</b>             | <b>JUAN</b>           | <b>ONE</b>                 |
| ACOPIADOR DE LEÑA Y CARBON 2                                                   | lz             |                         | 10/06/14                | RODRIGUEZ                | <b>JOAQUIN</b>        | by                         |
| <b>ENCARGADO DE APROVECHAMI</b> 3                                              | ь              |                         | 13/06/14                | TULA                     | <b>MANUEL</b>         | lone                       |
|                                                                                |                |                         |                         |                          |                       |                            |
| ×                                                                              |                |                         |                         |                          |                       |                            |
| EL PERMISIONARIO SELECCIONADO ES:                                              |                |                         |                         |                          |                       |                            |
| Tipo de Permisionario<br>ACOPIADOR DE CARBON                                   | Nro de Permiso | Nro de Expt             | Vencimiento<br>13/06/14 | Apellido<br><b>AVILA</b> | Nombre<br><b>JUAN</b> | Tipo de Docu<br><b>DNI</b> |
| ⊡                                                                              |                |                         |                         |                          |                       |                            |
|                                                                                |                |                         |                         |                          |                       |                            |
|                                                                                |                |                         |                         |                          |                       |                            |
|                                                                                |                |                         |                         |                          |                       |                            |
|                                                                                |                |                         |                         |                          |                       |                            |

Figura 5.Pantalla Listado de permisionarios

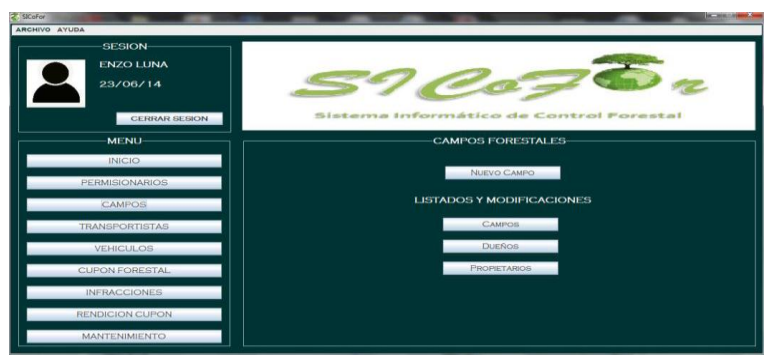

Figura 6.Pantalla Sub-menú campos forestales

| Cargar Campo Forestal                              |   |                                   |          |  |  |  |
|----------------------------------------------------|---|-----------------------------------|----------|--|--|--|
| <b>DATOS CAMPO FORESTAL</b>                        |   |                                   |          |  |  |  |
| BORRAR CEDULA - DISPOSICION - EXPEDIENTE           |   | <b>BORRAR TODO</b>                |          |  |  |  |
| <b>NRO CEDULA NOTIFICACION</b>                     | ٠ | ×.<br><b>NRO EXPT</b>             |          |  |  |  |
| <b>NRO DISPOSICION</b>                             |   | <b>TIPO PERMISO</b>               |          |  |  |  |
| <b>NOMBRE</b>                                      |   | <b>DEPARTAMENTO</b>               | ٠        |  |  |  |
| LOCALIDAD                                          |   | <b>TIPO DE CAMPO</b>              | [Eija]   |  |  |  |
| <b>SUPERFICIE TOTAL</b>                            | ٠ | SUPERFICIE AUTORIZADA PARA SU USO |          |  |  |  |
| [Elija]<br><b>CATEGORIA DEL CAMPO</b>              | ÷ | <b>HABILITADO VENTA CUPON A</b>   | [Elija]  |  |  |  |
| ٠<br>CANTIDAD DE TONELADAS AUTORIZADO PARA EXTRAER |   |                                   |          |  |  |  |
| <b>CARGAR DUEÑO</b><br>* Datos Obligatorios        |   |                                   |          |  |  |  |
|                                                    |   | <b>GUARDAR</b>                    | CANCELAR |  |  |  |
|                                                    |   |                                   |          |  |  |  |

Figura 7.Pantalla nuevo campo forestal

# **4 Innovación e Inédito**

En la provincia de Catamarca, hay una demanda de madera para distintos usos, en especial como carbón o leña, por ello es necesario controlar la forestación, dado que al ser de gran demanda se produce una gran forestación, y en muchos casos los campos no están inscriptos en el DBN. Incorporar TI en la DBN ha permitido que la misma

cuente con una herramienta informática para realizar un control forestal de manera óptima, ya que los inspectores cuentan con información actualizada de los campos inscriptos en la DBN y a su vez con una lista actualizada de los permisionarios y vehículos con infracciones, y a las autoridades de DBN poder tomar decisiones con información veraz.

El desarrollo de SICoFor ha sido muy importante y enriquecedor, dado que se ha logrado brindar a la provincia de Catamarca con una herramienta informática que permita la óptima gestión de control forestal.

# **5 Beneficiarios**

Con la implementación de SICoFor, se beneficiaran los empleados de DBN ya que contarán con una herramienta informática que les que les permitirá realizar una gestión de la información forestal de la provincia de manera efectiva y eficaz, y los permisionarios, ya que al estar la información actualizada en tiempo y forma, sus necesidades tendrán una rápida respuesta.

Las autoridades ya que contarán con uno de los activos más importantes de una organización: información actualizada y veraz que les ayudará a la toma de decisiones de manera asertiva.

Los vecinos de las áreas en donde en este momento la deforestación se hace de manera indiscriminada y los inspectores no cuentan con la información suficiente y actualizada para llevarlos controles.

# **6 Relevancia para el Interés Público**

Los clientes de la DBN, en la actualidad, ante cada solicitud deben esperar que se realicen los controles de forma manual, ello lleva a una gran pérdida de tiempo, y en muchos casos, existen más demoras aún cuando la información no fue actualizada.

El contar con esta herramienta informática, les asegura que podrán realizar sus actividades de manera más rápida, y lo que antes debían esperar hasta dos días podrán obtener en el momento que realicen la solicitud conforme las normas vigentes.

Al existir una ingente demanda de carbón y leña en la provincia lleva a que personas inescrupulosas realicen quemas y tala de árboles sin autorización y en campos que no están inscriptos en la DBN, con la implementación de SICoFor permitirá que se haga un control eficaz ya que se contará con información sobre los campos autorizados y esto redundará en beneficio para los beneficios de las áreas mencionadas.

# **7 Viabilidad Técnica, Financiera y Política Organizacional**

Al ser política de la DBN la incorporación de TI para una óptima gestión forestal de la provincia, se considera viable económicamente, dado que se cuenta con el compromiso de las autoridades.

Se cuenta con el apoyo del Recurso Humano de la DBN como futuros usuarios, se sabe que todo cambio genera "conflictos" en una organización, en este caso podemos decir que el 90% del personal involucrado ha tomado con entusiasmo y optimismo la incorporación de " SICoFor" como herramienta informática de ayuda para sus actividades.

Se realizó una estimación del calendario para el desarrollo del software de "SICo-For", especificando las actividades y el tiempo en días de cada una de ellas, debido a que el calendario se actualiza en cada una de las fases.

# **8 Facilidad de Reproducción:**

La elaboración de "SICoFor", fue realizada con herramientas libres lo cual hace que su costo sea accesible, y en cuanto a reproducir para otros organismos, sería factible, cabe acotar que la implementación del mismo en otros organismos depende del compromiso de sus autoridades en relación con el hardware necesario y la capacitación de los Recursos Humanos que estarían involucrados en el uso del sistema.

# **Referencias**

- 1. Scolamieri, G. (2012). Secretaría Provincial de Fiscalización. Secretaría de Estado del Ambiente y Desarrollo Sustentable , p.13
- 2. Scolamieri, G. (2012). Secretaría Provincial de Biodiversidad. Secretaría de Estado del Ambiente y Desarrollo Sustentable , p.3
- 3. Scolamieri, G. (2012). Secretaría Provincial de Gestión Ambiental. Secretaría de Estado del Ambiente y Desarrollo Sustentable , p.7
- 4. Scolamieri, G. (2012). Secretaría Provincial de Bosques Nativos. Secretaría de Estado del Ambiente y Desarrollo Sustentable , p.5
- 5. Raymond, McLeod Jr (1998). Sistemas de información gerencial. México: Price Hall Hispanoamericana S.A., p.28
- 6. Sommerville, Ian (2005). Ingeniería del Software Séptima Edición. Madrid: Pearson Educación S.A., p.95

#### **Bibliografía consultada a lo largo de todo el desarrollo del trabajo**

Ley provincial: Ordenamiento ambiental y territorial del bosque nativo ( $N^{\circ}$  5311). (2010). Secretaría de Estado del Ambiente y Desarrollo Sustentable. p. 17-18.

- Scott W. Ambler. (2005). The Agile Unified Process (AUP). Recuperado en 2012, Disponible en: www.ambysoft.com/unifiedprocess/agileUP.html
- Sampieri, R. H., Fernández Collado, C., & Baptista Lucio, P. (2006). Metodología de la Investigación. Mexico: McGraw.
- Priolo, S. (2009). Métodos Ágiles. Argentina: Gradi.
- Daniel Marino (2011). Metodología de la Investigación en Ciencias Naturales y de la Ingeniería. Argentina: Fundación Universidad Nacional de San Juan.
- Dirección de Bosques (2012). Dirección de Bosques de la Provincia de Chaco. Disponible en: http://direcciondebosques.blogspot.com.ar/2012/06/chaco-tieneun-sistema-de-control.html
- Sistema Nacional de Información Forestal. Secretaría de Medio Ambiente y Recursos Naturales. Disponible en: http://www.cnf.gob.mx:8080/snif/portal/inicio/que-es-el-sistema-nacional-deinformacion-forestal
- Módulo de Control del Sistema Nacional de Información Forestal y Fauna Silvestre. Dirección General Forestal y de Fauna Silvestre. Disponible en: http://dgffs.minag.gob.pe/pdf/snic/ GTT\_ SNIC\_MPSA.pdf
- NetBeans. Wikipedia la enciclopedia libre. Disponible en: http://es.wikipedia.org/wiki/NetBeans
- NetBeans IDE Features. NetBeans. Disponible en: https://netbeans.org/features/index.html
- Información Básica sobre NetBeans. NetBeans Accesible Blog de Desarrollo de Contenido. Disponible en: http://netbeansaccesible.blogspot.com.ar/